## The Comparison Tests: Examples

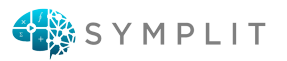

1. Use the comparison test to test the series for convergence:  $\sum_{n=1}^{\infty}$  $n=1$ 1  $n^3 + 1$ 

2. Use the limit comparison test to test the series for convergence:  $\sum_{n=1}^{\infty}$  $n=1$ 1  $n^3 + 1$ 

3. Use the comparison test to test the series for convergence:  $\sum_{n=1}^{\infty}$  $n=1$  $n^2 + 3n + 1$  $n^3 + 2n^2 + n + 1$ 

4. Use the limit comparison test to test the series for convergence:  $\sum_{n=1}^{\infty}$  $n=1$  $n^2 + 3n + 1$  $n^3 + 2n^2 + n + 1$ 

5. Use the comparison test to test the series for convergence:  $\sum_{n=1}^{\infty}$  $n=1$  $\frac{1}{\sqrt{2}}$  $n^3 + 2n + n + 1$ 

6. Use the limit comparison test to test the series for convergence:  $\sum_{n=1}^{\infty}$  $n=1$  $\frac{1}{\sqrt{2}}$  $n^3 + 2n + n + 1$ 

7. Use the comparison test to test the series for convergence:  $\sum_{n=1}^{\infty}$  $n=1$  $\frac{n}{\sqrt{2}}$  $n^3 + 1$ 

8. Use the comparison test to test the series for convergence:  $\sum_{n=1}^{\infty}$  $n=1$  $\ln n$  $n<sup>3</sup>$ 

- 9. Use the limit comparison test to test the series for convergence:  $\sum_{n=1}^{\infty}$  $n=1$  $\sin\left(\frac{1}{n}\right)$  $\frac{1}{n}$  $rac{\sqrt{r}}{\sqrt{n}}$
- 10. Use the comparison test to test the series for convergence:  $\sum_{n=1}^{\infty}$  $n=1$ 1  $2^{n}+n^{2}$
- 11. Use the limit comparison test to test the series for convergence:  $\sum_{n=1}^{\infty}$  $n=1$ 1  $2^n + n^2$